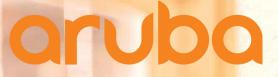

a Hewlett Packard Enterprise company

# HPE Aruba IRIS User Guidebook for Partners

Last updated in 2018 Mar

유진경 차장 jinkyung.yu@hpe.com Product Category Manager HPE Aruba Korea

# IRIS 특징과 이점

- Iris can help users configure individual boxes, but its power and capabilities shine when designing solutions with multiple sites and interconnected products from many vendors
- Provides multiple design views (topology, block, port connection, and rack)
- Connection validation ensures correct connectivity with automatic cable selection. Optical cables, DAC cables, CWDM, DWDM, RPS/EPS power jumper cables, etc. are all supported for HPN
- Unlimited undo/redo functionality which can be accessed using the toolbar buttons or using CTRL-Z and CTRL-Y keys
- Summary Window provides a read-only display of the different ports, slots, modules/transceivers, accessories, and spares of all the selected equipment or sites
- The BOM and quotation can be exported to Excel, txt, XML, IFF, RosettaNet, xCBL
- Offline mode allows users to access Iris anytime, anywhere without need for Internet connectivity
- Customizable favorites catalog
- Templates feature allows you to create re-usable designs or design fragments

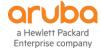

# IRIS 등록 및 설치

### 1. Click to register : <u>http://www.intangi.com/register.php</u> Partnership 하에 권한 부여

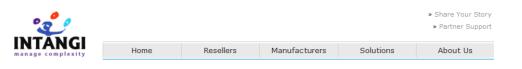

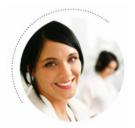

### Create New Intangi Account

Intangi accounts are only available to existing, licensed Intangi partners. Please review the **Terms of Use** prior to completing this form.

| Email *   |        |         |   |
|-----------|--------|---------|---|
|           |        |         |   |
| Name *    |        |         |   |
|           |        |         |   |
| First     | Middle | Last    |   |
| Job Title |        |         |   |
|           |        |         |   |
| Phone     |        | Country |   |
|           |        |         | ~ |

|                              |      |           |               |           | <ul> <li>» Share Your Story</li> <li>» Partner Support</li> </ul> |
|------------------------------|------|-----------|---------------|-----------|-------------------------------------------------------------------|
| INTÂNGI<br>manage complexity | Home | Resellers | Manufacturers | Solutions | About Us                                                          |

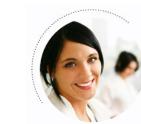

### Partner Support

Intangi Partner Support is provided for any issue with your Intangi software, particularly administration, configuration and troubleshooting. Partner Support can also help with documentation, enhancement or new feature requests. You can also login to download the Iris software.

Use your Intangi account information to access the support site. If you do not have an Intangi account, you can create an account by using the link below.

| Partner        | Supp    | ort Ce     | nter Login      | 1    |
|----------------|---------|------------|-----------------|------|
|                |         |            |                 |      |
| Email          |         |            |                 |      |
| Password       |         |            |                 |      |
|                |         |            | Login           | 1    |
|                |         |            |                 |      |
| Create New Acc | ount Re | cot Paccwo | ord Change Pass | word |
| create new Acc | ount ne | setrasswo  | nu changerass   | word |

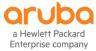

# 로그인 및 실행

• Double click on the desktop icon to launch Iris

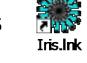

- Enter your username (email address) and password
- Select the remember me button if you want Iris to remember your user name
- Select the auto-login button if you want Iris to remember your password

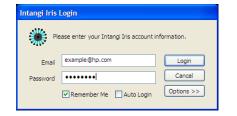

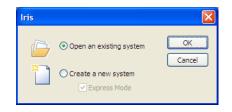

- Iris will automatically check for any updates. If updates are available, Iris will give you the opportunity to choose if you want to install the updates or not
- Updates can include product updates, pricing updates, and Iris configurator functionality updates
- Iris requires updates to be installed at least every 7 days
- When Iris is launched it will give you the option of opening an existing design, or creating a new design. Creating a new design using express mode will automatically create a Site 1 and place you into Site 1 Design Interface view

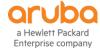

# IRIS 퀵 셋팅 Wizard

- Default Quotation Currency: Specifies the default currency (Korea WON 선택)
- Default Units: Specifies either Metric or English measurement units (English 선택)
- Enable System Topology Features: Select Yes if you create multi-site designs and want to enable the Topology view. Select No if you only create quotes and designs for a single site. The Topology view will be disabled for all new projects (Yes 선택)
- Enable Equipment Connectivity Features: Select Yes if you create designs with equipment interconnectivity. Select No if you work with stand-alone equipment and designs that don't require connectivity. Connectivity-related features (such as some toolbar buttons and the Port view) will be disabled in the user interface (Yes 선택)
- Application Interface Color: Choose from Aqua, Black, Blue, Silver (선호하는 색 선택)

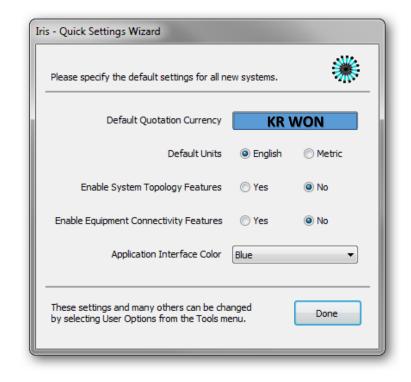

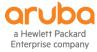

# 디자인 인터페이스 셋팅

Enterprise company

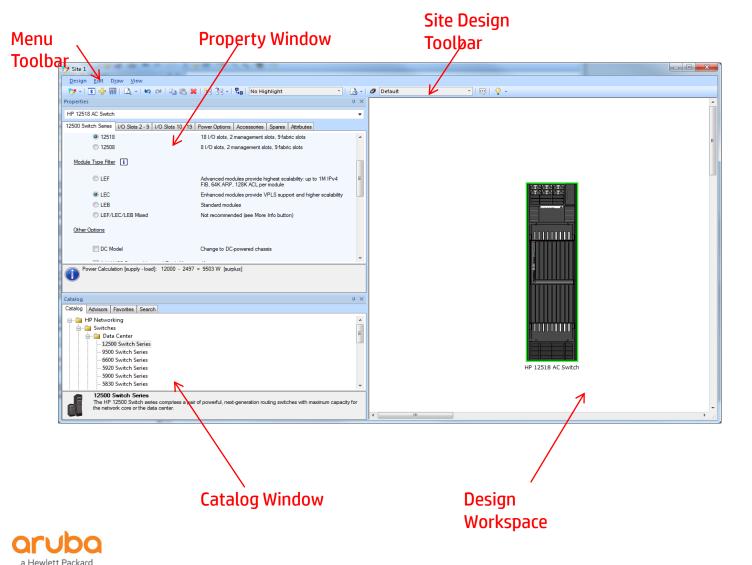

- The majority of your work will be done in the Site Design Interface
- The Site Design Interface is the main tool used for the creation of the network design for a specific site
- You can access the Site Design Interface by selecting a site in the Topology Interface and clicking on Site, then Design Window
- You can also access the design window by right clicking on a site and selecting Design Window or double-clicking on a site

# 디자인 인터페이스 셋팅 (cont'd)

In the Design Workspace, you can do the following main tasks:

- Add equipment from the Catalog
- Select equipment for configuration in the Property Window
- Make connections between equipment and to other sites
- Add draw items and annotations to the design
- Add services to devices

Enterprise company

- View your site network design in Block, Port, or Rack Views:
  - Block View: Presents a high-level network design, as pictured above
  - Port View: Presents a port diagram that shows the available ports on each equipment. Connections between equipment are shown emanating from their respective ports. If Collapse Ports is selected, all ports that are in the same port group will collapse and only one port will be displayed. If Expand Ports is selected, then all ports will be displayed
  - Rack View: Presents a rack diagram showing where equipment is racked
  - PoE View: When working with PoE equipment, will show the PoE consumable value for each equipment and flow values for each connection

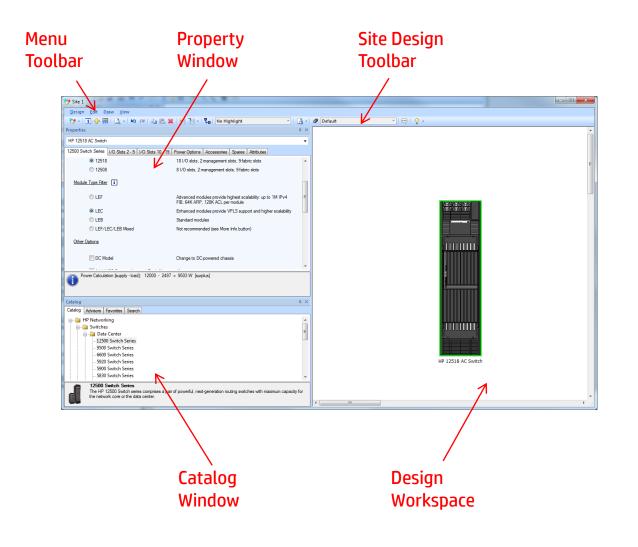

### Quick Menu 살펴보기

**д** х

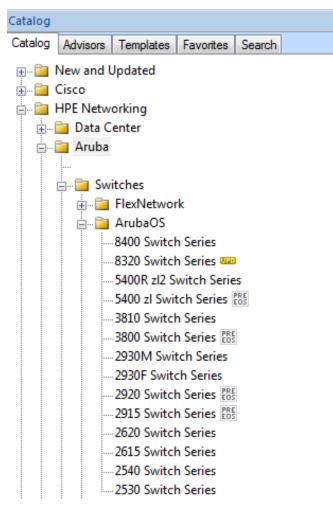

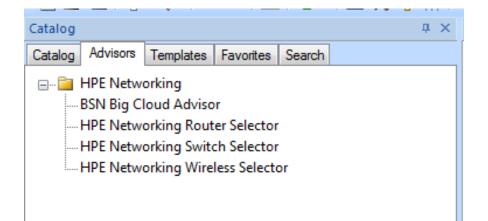

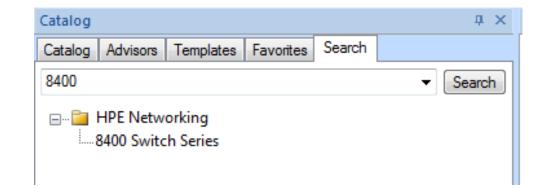

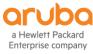

### **HPE Aruba Portfolio Selector**

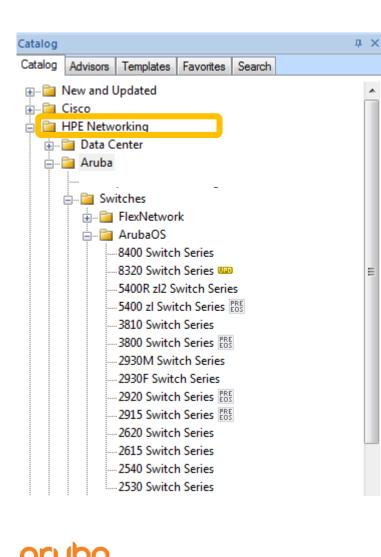

Enterprise company

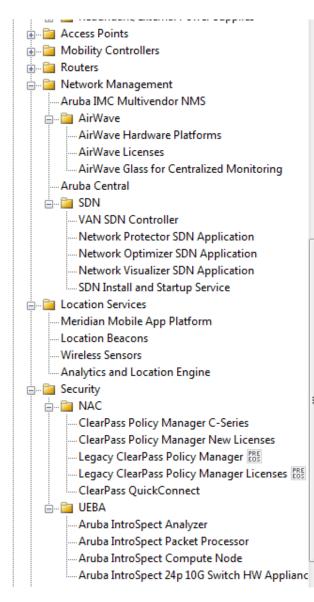

| P Networking Switch Selector                                                                                                    | Ports   Features   Powe                                                                                                    | er                                                                                                    |                                                                                                    |                                                                                                    |
|----------------------------------------------------------------------------------------------------|----------------------------------------------------------------------------------------------------|----------------------------------------------------------------------------------------------------|----------------------------------------------------------------------------------------------------|----------------------------------------------------------------------------------------------------|
| Fixed Port                                                                                                    | Switches where                                                                                                    | primary ports are fixe                                                                                                    | d.                                                                                                    | *                                                                                                    |
| Modular Chassis                                                                                                    | Chassis-based s                                                                                                    | witches where modu                                                                                                    | les or blades provide port cor                                                                                                    | nnections.                                                                                                    |
| Port Count                                                                                                    |                                                                                                    |                                                                                                    |                                                                                                    |                                                                                                    |
| C 6 or less                                                                                                    |                                                                                                    |                                                                                                    |                                                                                                    |                                                                                                    |
| 8 - 12                                                                                                    |                                                                                                    |                                                                                                    |                                                                                                    |                                                                                                    |
| 0 16 - 20                                                                                                    |                                                                                                    |                                                                                                    |                                                                                                    |                                                                                                    |
| © 24 - 30                                                                                                    |                                                                                                    |                                                                                                    |                                                                                                    |                                                                                                    |
|                                                                                                    |                                                                                                    |                                                                                                    |                                                                                                    |                                                                                                    |
| 0 40 - 52                                                                                                    |                                                                                                    |                                                                                                    |                                                                                                    |                                                                                                    |
| More than 52                                                                                                    |                                                                                                    |                                                                                                    |                                                                                                    | E                                                                                                    |
| Management                                                                                                    |                                                                                                    |                                                                                                    |                                                                                                    |                                                                                                    |
| Fully Managed                                                                                                    |                                                                                                    | management includin<br>g capabilities and gra                                                                                                    | g CLI SNMP v1/v2/v3 with f<br>phical web interface                                                                                                    | full read/write                                                                                                    |
|                                                                                                    |                                                                                                    |                                                                                                    |                                                                                                    |                                                                                                    |
| Smart Managed                                                                                                    | Webcentric man                                                                                                    | agement ideal for sm                                                                                                    | all-to-midsize businesses                                                                                                    |                                                                                                    |
| O Unmanaged                                                                                                    | Pure plug-and-pl                                                                                                    | ay with no user confi                                                                                                    | guration                                                                                                    | _                                                                                                    |
| Unmanaged                                                                                                    | Pure plug-and-pl<br>L2 switching /                                                                                                    | ay with no user confi                                                                                                    | guration<br>Iticast Routing / OSPF                                                                                                    |                                                                                                    |
| Unmanaged<br>Routing / Switching<br>(a) Layer 3 Advanced<br>(b) Layer 3 Dynamic                                                                                                    | Pure plug-and-pl<br>L2 switching /                                                                                                    | ay with no user confi<br>/ L3 static / RIP / Mu                                                                                                    | guration<br>Iticast Routing / OSPF                                                                                                    | Management                                                                                                    |
| Unmanaged<br>Routing / Switching<br>(a) Layer 3 Advanced<br>(b) Layer 3 Dynamic                                                                                                    | Pure plug-and-pl<br>L2 switching /<br>L2 switching /                                                                                                    | ay with no user config<br>/ L3 static / RIP / Mu<br>/ L3 static / RIP routi<br>Part Number                                                                                                    | guration<br>Ilticast Routing / OSPF                                                                                                    | Management Fully Managed                                                                                                    |
| Unmanaged<br>Routing / Switching<br>© Layer 3 Advanced<br>© Layer 3 Dynamic<br>Product ^                                                                                                    | Pure plug-and-pl<br>L2 switching /<br>L2 switching /<br>Price                                                                                                    | ay with no user config<br>/ L3 static / RIP / Mu<br>/ L3 static / RIP routi<br>Part Number<br>JC613A                                                                                                    | guration<br>Iticast Routing / OSPF<br>ng<br>Switch Type                                                                                                    |                                                                                                    |
| Unmanaged Counting / Switching Unmanaged Unward Advanced Layer 3 Dynamic Product 10504 Switch Chassis 10508 Switch Chassis 10508-V Switch Chassis                                                                                                    | Pure plug-and-pl<br>L2 switching /<br>L2 switching /<br>Price<br>KRW8,480<br>KRW11,28<br>KRW12,28                                                                                                    | 2 ay with no user config<br>/ L3 static / RIP / Mu<br>/ L3 static / RIP routin<br>Part Number<br>JC613A<br>JC612A<br>JC611A                                                                                                    | Iticast Routing / OSPF Ing Switch Type Modular Chassis Modular Chassis Modular Chassis                                                                                                    | Fully Managed<br>Fully Managed<br>Fully Managed                                                                                                    |
| Unmanaged<br>Conting / Switching<br>Cayer 3 Advanced<br>Cayer 3 Dynamic<br>Product<br>10504 Switch Chassis<br>10508 Switch Chassis<br>10508 Switch Chassis<br>10502 Switch Chassis<br>10512 Switch Chassis                                                                                                    | Pure plug-and-pl<br>L2 switching /<br>L2 switching /<br>RRW8,480<br>KRW8,480<br>KRW11,28<br>KRW12,28<br>KRW24,87                                                                                                    | 2 ay with no user config<br>2 L3 static / RIP / Mu<br>2 L3 static / RIP routin<br>Part Number<br>JC613A<br>JC612A<br>JC611A<br>JC614A                                                                                                    | duration<br>diticast Routing / OSPF<br>ng<br>Switch Type<br>Modular Chassis<br>Modular Chassis<br>Modular Chassis<br>Modular Chassis                                                                                                    | Fully Managed<br>Fully Managed<br>Fully Managed<br>Fully Managed                                                                                                    |
| Unmanaged  Routing / Switching  Cayer 3 Advanced  Layer 3 Dynamic  Product  Product  10504 Switch Chassis 10508 Switch Chassis 10508 Switch Chassis 10512 Switch Chassis 12504 AC Switch Chassis                                                                                                    | Pure plug-and-pl<br>L2 switching /<br>L2 switching /<br>KRW8,480<br>KRW11,28<br>KRW11,28<br>KRW12,28<br>KRW24,87<br>KRW8,590                                                                                                    | ay with no user config<br>/ L3 static / RIP / Mu<br>/ L3 static / RIP routii<br>Part Number<br>JC613A<br>JC612A<br>JC611A<br>JC748A<br>JC654A                                                                                            | duration<br>Iticast Routing / OSPF<br>ng<br>Switch Type<br>Modular Chassis<br>Modular Chassis<br>Modular Chassis<br>Modular Chassis<br>Modular Chassis                                                                                                    | Fully Managed<br>Fully Managed<br>Fully Managed<br>Fully Managed<br>Fully Managed                                                                                                    |
| Unmanaged Unmanaged  Routing / Switching  Uayer 3 Advanced  Layer 3 Dynamic  Product  10504 Switch Chassis 10508-V Switch Chassis 10508-V Switch Chassis 12504 AC Switch Chassis 12504 DC Switch Chassis                                                                                                    | Pure plug-and-pl<br>L2 switching /<br>L2 switching /<br>RWW3,480<br>KRW11,28<br>KRW12,28<br>KRW12,28<br>KRW4,870<br>KRW4,870                                                                                                    | 2 ay with no user config<br>2 L3 static / RIP / Mu<br>2 L3 static / RIP routi<br>Part Number<br>JC613A<br>JC612A<br>JC611A<br>JC748A<br>JC655A                                                                                           | Iticast Routing / OSPF Ing Switch Type Modular Chassis Modular Chassis Modular Chassis Modular Chassis Modular Chassis Modular Chassis Modular Chassis Modular Chassis Modular Chassis                                                                                                    | Fully Managed<br>Fully Managed<br>Fully Managed<br>Fully Managed<br>Fully Managed<br>Fully Managed                                                                                      |
| Unmanaged  Routing / Switching  Uayer 3 Advanced  Layer 3 Dynamic  Product  10504 Switch Chassis 10508-V Switch Chassis 10508-V Switch Chassis 10512 Switch Chassis 12504 AC Switch Chassis 12504 AC Switch Chassis 12508 AC Switch Chassis                                                                                                    | Pure plug-and-pl<br>L2 switching /<br>L2 switching /<br>RWW8,480<br>KRW12,28<br>KRW12,28<br>KRW12,487<br>KRW24,87<br>KRW8,590<br>KRW8,590<br>KRW8,590                                                                                | 2 ay with no user config<br>2 L3 static / RIP / Mu<br>2 L3 static / RIP routi<br>Part Number<br>JC613A<br>JC612A<br>JC614A<br>JC748A<br>JC655A<br>JF431C                                                                                 | Ilticast Routing / OSPF ng Switch Type Modular Chassis Modular Chassis Modular Chassis Modular Chassis Modular Chassis Modular Chassis Modular Chassis Modular Chassis Modular Chassis Modular Chassis Modular Chassis                                                                                                    | Fully Managed<br>Fully Managed<br>Fully Managed<br>Fully Managed<br>Fully Managed<br>Fully Managed<br>Fully Managed                                                                     |
| Unmanaged  Routing / Switching  Cayer 3 Advanced  Layer 3 Dynamic  Product  10504 Switch Chassis 10508 Switch Chassis 10508-V Switch Chassis 12504 AC Switch Chassis 12504 DC Switch Chassis 12508 DC Switch Chassis 12508 DC Switch Chassis                                                                                                    | Pure plug-and-pl<br>L2 switching /<br>L2 switching /<br>Price<br>KRW8,480<br>KRW11,28<br>KRW12,28<br>KRW24,87<br>KRW24,87<br>KRW8,590<br>KRW8,590<br>KRW8,590<br>KRW15,96                                                            | ay with no user config<br>/ L3 static / RIP / Mu<br>/ L3 static / RIP routi<br>Part Number<br>JC613A<br>JC612A<br>JC614A<br>JC654A<br>JC655A<br>JF431C<br>JC652A                                                                         | Iticast Routing / OSPF ng Switch Type Modular Chassis Modular Chassis Modular Chassis Modular Chassis Modular Chassis Modular Chassis Modular Chassis Modular Chassis Modular Chassis Modular Chassis Modular Chassis Modular Chassis Modular Chassis                                                                                                    | Fully Managed<br>Fully Managed<br>Fully Managed<br>Fully Managed<br>Fully Managed<br>Fully Managed<br>Fully Managed<br>Fully Managed                                                    |
| Unmanaged  Routing / Switching  Uayer 3 Advanced  Layer 3 Dynamic  Product  10504 Switch Chassis 10508-V Switch Chassis 10508-V Switch Chassis 10512 Switch Chassis 12504 AC Switch Chassis 12504 AC Switch Chassis 12508 AC Switch Chassis                                                                                                    | Pure plug-and-pl<br>L2 switching /<br>L2 switching /<br>RRW8,480<br>KRW11,28<br>KRW12,28<br>KRW24,87<br>KRW8,590<br>KRW8,590<br>KRW15,96<br>KRW15,96<br>KRW15,96<br>KRW15,96                                                         | 2 ay with no user config<br>2 L3 static / RIP / Mu<br>2 L3 static / RIP routin<br>Part Number<br>JC613A<br>JC612A<br>JC612A<br>JC614A<br>JC655A<br>JC655A<br>JF431C<br>JC652A<br>JF430C                                                  | Ilticast Routing / OSPF ng Switch Type Modular Chassis Modular Chassis Modular Chassis Modular Chassis Modular Chassis Modular Chassis Modular Chassis Modular Chassis Modular Chassis Modular Chassis Modular Chassis                                                                                                    | Fully Managed<br>Fully Managed<br>Fully Managed<br>Fully Managed<br>Fully Managed<br>Fully Managed<br>Fully Managed<br>Fully Managed<br>Fully Managed                                   |
| Unmanaged<br>Routing / Switching<br>© Layer 3 Advanced<br>© Layer 3 Dynamic<br>Product ^<br>10504 Switch Chassis<br>10508 Switch Chassis<br>10508 -V Switch Chassis<br>12504 AC Switch Chassis<br>12504 AC Switch Chassis<br>12504 AC Switch Chassis<br>12508 AC Switch Chassis<br>12508 AC Switch Chassis<br>12508 AC Switch Chassis<br>12518 AC Switch Chassis | Pure plug-and-pl<br>L2 switching /<br>L2 switching /<br>Price<br>KRW8,480<br>KRW11,28<br>KRW12,28<br>KRW24,87<br>KRW24,87<br>KRW8,590<br>KRW8,590<br>KRW8,590<br>KRW15,96                                                            | 2 ay with no user config<br>2 L3 static / RIP / Mu<br>2 L3 static / RIP routin<br>Part Number<br>JC613A<br>JC613A<br>JC612A<br>JC611A<br>JC748A<br>JC655A<br>JF431C<br>JC652A<br>JF430C<br>JC653A                                        | Iticast Routing / OSPF ng Switch Type Modular Chassis Modular Chassis Modular Chassis Modular Chassis Modular Chassis Modular Chassis Modular Chassis Modular Chassis Modular Chassis Modular Chassis Modular Chassis Modular Chassis Modular Chassis Modular Chassis Modular Chassis                                                                                                    | Fully Managed<br>Fully Managed<br>Fully Managed<br>Fully Managed<br>Fully Managed<br>Fully Managed<br>Fully Managed<br>Fully Managed                                                    |
| Unmanaged                                                                                                    | Pure plug-and-pl<br>L2 switching /<br>L2 switching /<br>Price<br>KRW8,480<br>KRW11,28<br>KRW11,28<br>KRW12,28<br>KRW24,87<br>KRW8,590<br>KRW15,96<br>KRW15,96<br>KRW15,96<br>KRW15,96<br>KRW30,71                                    | 2 ay with no user config<br>2 L3 static / RIP / Mu<br>2 L3 static / RIP routin<br>Part Number<br>JC613A<br>JC612A<br>JC612A<br>JC612A<br>JC655A<br>JC748A<br>JC655A<br>JF431C<br>JC652A<br>JF430C<br>JC653A<br>J9642A                    | duration<br>diticast Routing / OSPF<br>ng<br>Switch Type<br>Modular Chassis<br>Modular Chassis<br>Modular Chassis<br>Modular Chassis<br>Modular Chassis<br>Modular Chassis<br>Modular Chassis<br>Modular Chassis<br>Modular Chassis<br>Modular Chassis<br>Modular Chassis<br>Modular Chassis<br>Modular Chassis<br>Modular Chassis                                                                                                    | Fully Managed<br>Fully Managed<br>Fully Managed<br>Fully Managed<br>Fully Managed<br>Fully Managed<br>Fully Managed<br>Fully Managed<br>Fully Managed<br>Fully Managed                  |
| Unmanaged                                                                                                    | Pure plug-and-pl<br>L2 switching /<br>L2 switching /<br>L2 switching /<br>KRW8,480<br>KRW11,28<br>KRW12,28<br>KRW12,28<br>KRW24,87<br>KRW4,590<br>KRW3,590<br>KRW15,96<br>KRW15,96<br>KRW15,96<br>KRW15,96<br>KRW15,97               | 2<br>ay with no user config<br>2<br>2<br>3<br>2<br>3<br>2<br>3<br>3<br>4<br>3<br>4<br>3<br>4<br>3<br>4<br>3<br>4<br>3<br>4<br>3                                                                                                    | Iticast Routing / OSPF ng Switch Type Modular Chassis Modular Chassis                                                                                 | Fully Managed<br>Fully Managed<br>Fully Managed<br>Fully Managed<br>Fully Managed<br>Fully Managed<br>Fully Managed<br>Fully Managed<br>Fully Managed<br>Fully Managed<br>Fully Managed |
| Unmanaged                                                                                                    | Pure plug-and-pl<br>L2 switching /<br>L2 switching /<br>L2 switching /<br>KRW8,480<br>KRW12,28<br>KRW12,28<br>KRW12,28<br>KRW12,950<br>KRW15,96<br>KRW15,96<br>KRW15,96<br>KRW15,96<br>KRW15,971<br>KRW30,71<br>KRW30,71<br>KRW2,973 | 2 ay with no user config<br>2 L3 static / RIP / Mu<br>2 L3 static / RIP routi<br>Part Number<br>JC613A<br>JC612A<br>JC614A<br>JC654A<br>JC655A<br>JF431C<br>JC655A<br>JF430C<br>JC655A<br>JF430C<br>JC655A<br>J9642A<br>J9621A<br>J9643A | Iticast Routing / OSPF ng Switch Type Modular Chassis Modular Chassis | Fully Managed<br>Fully Managed<br>Fully Managed<br>Fully Managed<br>Fully Managed<br>Fully Managed<br>Fully Managed<br>Fully Managed<br>Fully Managed<br>Fully Managed<br>Fully Managed |

### Catalog에서 HPE Networking -> Aruba 선택

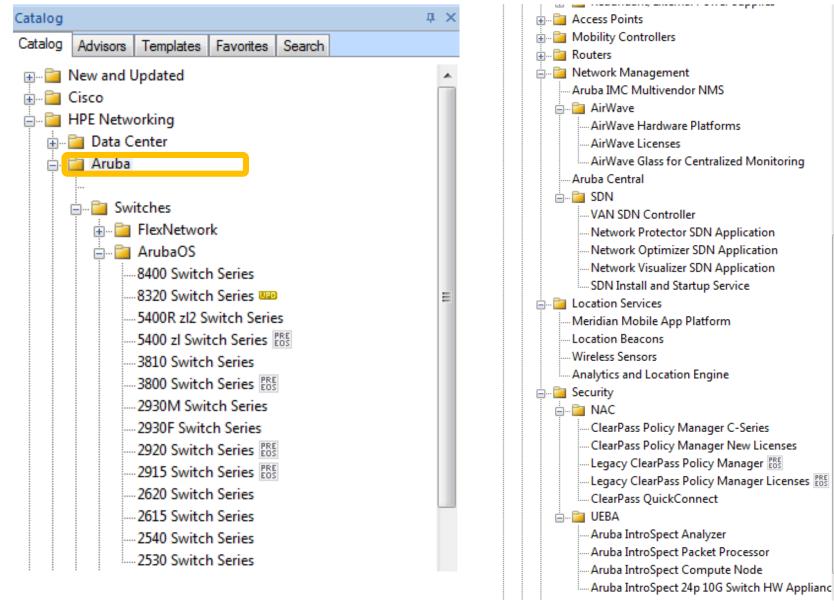

Enterprise company

### Modular Chassis의 경우: I/O Slot 선택

| New System - Iri    | Design Edit Draw View Tools Window Help                                                                                                    |            |            |                           |
|---------------------|----------------------------------------------------------------------------------------------------|------------|------------|---------------------------|
|                     |                                                                                                    | -          | D. 19 M I  | Con Con I 🔍 I Matrice Par |
|                     | 💪 -   🛏 🖓   🔽   📴 -   🗑 🕂 拱   🗟   🖏 🔍 10                                                                                                    |            |            | 諸書 諸書 -   น   No Highligh |
| roperties           |                                                                                                    | φ×         | Start Page | Topology Site 1 ×         |
| HP 10512 Switch     |                                                                                                    | -          |            |                           |
|                     |                                                                                                    |            |            |                           |
| 10500 Switch Series | I/O Slots Power Options Accessories Spares Attributes Me                                                                                           | essages    |            |                           |
| I/O Slots 🚺         |                                                                                                    | <u>^</u>   |            |                           |
|                     | for each slot. Then, to further configure or to add transceivers, select t<br>nu above. It is NOT recommended to mix the different types of module |            |            |                           |
| Cat6 cabling is th  | e minimum required for 10GBase-T connectivity.                                                                                                    |            |            |                           |
| Note: If switching  | among chassis models, module selections are retained, slot port num                                                                                | here m     |            |                           |
|                     | sary. I/O modules marked with * have a TAA variant.                                                                                                |            |            |                           |
| Madula 1 / Clas 0   |                                                                                                    |            |            |                           |
| Module 1 / Slot 0   | 1                                                                                                    |            |            |                           |
| 16p 1/              | 10GbE SFP+ SF Module [JH193A KRW31,236,920]                                                                                                    | <b>_</b> = |            |                           |
| 160 1               | /10GbE SFP+ SF Module [JH193A KRW31.236.920] NEW                                                                                                   |            |            |                           |
|                     | /10GBASE-T SF Module * [JG394A KRW26,761,346]                                                                                                    |            |            |                           |
| SC Mod              | Jules                                                                                                    |            |            |                           |
| 16p 1               | 0GbE SFP+ SC Module [JC628A KRW38,098,080]                                                                                                    |            |            |                           |
| SE Mod              |                                                                                                    |            |            |                           |
| Module: 2p 10       | 10GbECFPSEModule [JG916A KRW33,785,856]                                                                                                    | _          |            | HP 10512 Switch           |
|                     | GbE SFP+ SE Module * [JC631A KRW30,723,840]                                                                                                    |            |            | HP 10512 SWICCI           |
|                     | IGbE XFP SE Module [JC620A KRW20,892,600]                                                                                                    |            |            |                           |
|                     | GbE SFP / 4p 10GbE SFP+ SE Module [JH191A KRW20,562,256                                                                                            | -          |            |                           |
|                     | GbE SFP / 2p 10GbE XFP SE Module [JC617A KRW20,278,080]                                                                                            |            |            |                           |
|                     | GbE SFP / 8p GbE Combo SE Module [JC763A KRW16,220,520]                                                                                            |            |            |                           |
|                     | GDE SFP SE Module [JC619A KRW25,685,748]                                                                                                    |            |            |                           |
|                     | 000BASE-T SE Module [JH192A KRW8,455,304] 🚥<br>ig-T SE Module [JC618A KRW19,602,000]                                                               |            |            |                           |
| EB Mod              |                                                                                                    | _          |            |                           |
|                     | GbE SFP+ EB Module * [JC629A KRW43,014,240]                                                                                                    | Ξ          |            |                           |
|                     | GbE XFP EB Module * [JC627A KRW28,880,280]                                                                                                    |            |            |                           |
| Module ( 24p G      | GbE SFP / 2p 10GbE XFP EB Module * [JC626A KRW33,181,920                                                                                           | ]          |            |                           |
|                     | GbE SFP EB Module * [JC625A KRW36,869,040]                                                                                                    |            |            |                           |
| EA Mod              | lules                                                                                                    |            |            |                           |
|                     | GbE SFP+ EA Module * [JC630A KRW36,869,040]                                                                                                    |            |            |                           |
|                     | GbE SFP / 2p 10GbE XFP EA Module * [JC621A KRW28,880,280                                                                                           | ]          |            |                           |
|                     | GbE SFP EA Module * [JC622A KRW30,723,840]                                                                                                    |            |            |                           |
|                     | Sig-T EA Module * [JC623A KRW25,808,760]                                                                                                    |            |            |                           |
| EC Mod     20 10    | uules<br>10GbECFPECModule [JH196AKRW45,556,368] ⊠aooo                                                                                              |            |            |                           |
| JUL .               | GbEQSFP+EC Module [JH195A KRW39,047,008]                                                                                                    |            |            |                           |
|                     | /10GbE SFP+ EC Module [JH194A KRW33,647,668 ]                                                                                                    |            |            |                           |
| [Slot SG Mod        |                                                                                                    | -          |            |                           |
|                     |                                                                                                    |            |            |                           |

|   | vitch Series I/O Slots     | Power Options Accessorie | s Spares Attributes I | Messages   |  |
|---|----------------------------|--------------------------|-----------------------|------------|--|
|   |                            | <b>T</b>                 |                       | Â          |  |
|   | O Slots Info               |                          | Barrison I and        |            |  |
| I | HP 10500 Switch            | Line Card Types Com      | nparison              |            |  |
|   |                            | SC                       | SE                    | New SE     |  |
|   | CPU                        |                          |                       |            |  |
|   | Memory                     |                          |                       |            |  |
|   | Packet Buffer              | 2MB                      | 4MB                   | ?          |  |
|   | MAC Address                | 32K                      | 32K                   | 64K        |  |
|   | ARP                        | 8К                       | 16K                   | 32K        |  |
|   | IPv4 LPM                   | 12K                      | 16K                   | 32K        |  |
|   | IPv6 LPM                   | бK                       | 8K                    | 16K        |  |
|   | IP Multicast               | 1K                       | 2К                    | 2К         |  |
|   | MPLS L3 VPN                | 63                       | 2К                    | 2К         |  |
|   | VRF Lite                   | 63                       | 2К                    | ?          |  |
|   | VPWS                       | N/A                      | 1K                    | 1K         |  |
|   | VPLS                       | N/A                      | 1K                    | 1K         |  |
|   | LAG (LGxPort)              | N/A                      | 128x8                 | 1Kx2/64x32 |  |
|   | Ingress/Egress<br>IPv4 ACL | 3K/512                   | 3К/1К                 | 3К/1К      |  |
|   |                            |                          |                       |            |  |

a Hewlett Packard Enterprise company

### Power & Optics 선택

### 10500 Switch Series I/O Slots Power Options Accessories Spares Attributes Messages

### **Power Options**

Select the number of power supplies according to actual power consumption requirements of switch. Make sure the total max output power of the ordered power supplies is greater than the system power consumption. Reserve 20% of the max output power.

### Input Power

Selection of input power affects system power consumption.

| 110 VAC | [JC610A KRW2,826,792]                                                                        |
|---------|----------------------------------------------------------------------------------------------|
| 220 VAC | [JC610A KRW2,826,792]                                                                        |
| © DC    | Use Accessories Tab to add -48V 3m<br>or 15m DC Power Supply Cables<br>[JC747A KRW3,687,120] |

### Power Supply Modules

0

Select number of total power supply modules.

6 👻

### Redundant Power Supply Modules

Indicate number of power supplies that will be used for redundancy. Supports N+1 or N+N power redundancy. (This will change the power values.)

•

| 1 | New System - Iris                                                                                        |
|---|----------------------------------------------------------------------------------------------------|
|   | File Site Path Design Edit Draw View Tools Window Help                                                   |
|   | 🗋 😂 🔒 🕼 - 🖌 🗢 🖂 🔽   📴 - 🗑 🕂 🗮 📚 🔍 🔍 10                                                                   |
| P | Properties                                                                                               |
|   | HP 10512 Switch                                                                                          |
|   | HP 10512 Switch                                                                                          |
|   | - [MPU #6] 10500 MPU                                                                                     |
| 1 | - [Slot #0] 10500 16p 1/10GbE SFP+ SF Module                                                             |
|   | - [Slot #0] 10500 10p 17 1030E SFF + 3F Module<br>- [Slot #1] 10500 24p GbE SFP / 2p 10GbE XFP EB module |
|   | - [Slot #2] 10500 24p GbE/4p 10GbE SFP+ SE Module                                                        |
|   | - [Slot #2] 10500 44p C0D24p 1000BASE-T SE Module                                                        |
|   | - [Slot #4] 10500 6p 40GbE QSFP+ EC Module                                                               |
|   | - [Slot #4] 10500 48p 1/10GbE SFP+ SG Module                                                             |
|   | - [Fabric #14] 10512 1.52Tbps Type B Fabric Module                                                       |
|   | - [Fabric #14] 10512 1.52Tbps Type B Fabric Module                                                       |
|   | - [Fabric #16] 10512 1.52Tbps Type B Fabric Module                                                       |
|   | - [Fabric #17] 10512 1.52Tbps Type B Fabric Module                                                       |
|   |                                                                                                    |
|   |                                                                                                    |
|   | 16p 1/10GbE SFP+ SF Module [JH193A KRW31,236,920]                                                        |
|   |                                                                                                    |
|   | Module 2 / Slot 1                                                                                        |
|   |                                                                                                    |
|   |                                                                                                    |

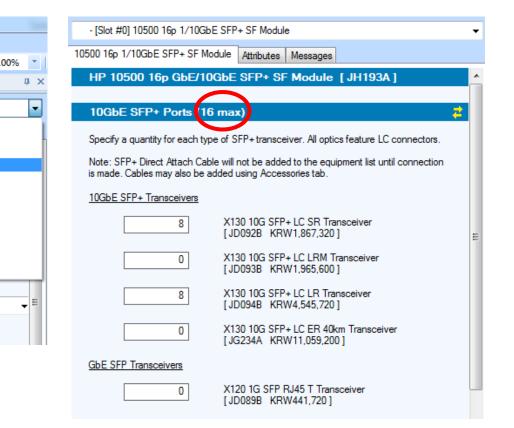

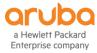

### **Chassis View**

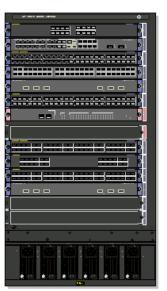

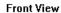

Back View

Line indexel

none e

1 100

<u>ک</u>

100000

|          | Connect                      |             |
|----------|------------------------------|-------------|
|          | Сору                         | Ctrl+C      |
|          | Paste                        |             |
| <b>X</b> | Delete                       |             |
|          | Copy Configuration           | Ctrl+Alt+C  |
| 0512     | Paste Configuration          | Ctrl+Alt+V  |
| .0512    | Chassis View                 |             |
|          | Show Back Chassis View       |             |
|          | Documentation                |             |
|          | Set Design Group             |             |
|          | Set Layer Membership         |             |
| 82       | Create Template              |             |
|          | Show In View                 |             |
|          | Align                        |             |
| ÷        | Addon Parts & Services [sele | cted items] |
|          | Competitive Price Info       |             |

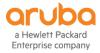

# Summary Tool 활용 – mod, transceivers, 가격확인

| Summary - HP 10512 Switch                                          | άx       |
|--------------------------------------------------------------------|----------|
| Ports Slots Modules/Transceivers Accessories Spares BOM Mini Quote |          |
| Module/Transceiver                                                 | Quantity |
| 10500 16p 1/10GbE SFP+ SF Module (JH193A)                          | 1        |
| 10500 24p 1/10GbE SFP+ EC Module (JH194A)                          | 1        |
| 10500 24p GbE SFP / 2p 10GbE XFP EB module (JC626A)                | 1        |
| 10500 44p GbE/4p 10GbE SFP+ SE Module (JH191A)                     | 2        |
| 10500 48p 1/10GbE SFP+ SG Module (JH197A)                          | 2        |
| 10500 6p 40GbE QSFP+ EC Module (JH195A)                            | 2        |
| 10500 MPU (JC614A)                                                 | 1        |
| 10512 1.52Tbps Type B Fabric Module (JC749A)                       | 4        |
| HP 10500 48p 1000BASE-T SE Module (JH192A)                         | 1        |
| X120 1G SFP LC BX 10-U Transceiver (JD098B)                        | 2        |
| X120 1G SFP LC LX Transceiver (JD119B)                             | 22       |
| X120 1G SFP LC SX Transceiver (JD118B)                             | 2        |
| X120 1G SFP RJ45 T Transceiver (JD089B)                            | 38       |
| X130 10G SFP+ LC LR Transceiver (JD094B)                           | 8        |
| X130 10G SFP+ LC LRM Transceiver (JD093B)                          | 48       |
| X130 10G SFP+ LC SR Transceiver (JD092B)                           | 12       |
| X130 10G XFP LC LR Transceiver (JD108B)                            | 1        |
| X170 1G SFP LC LH70 1510 Transceiver (JD115A)                      | 1        |
| X180 10G XFP LC 1539.77 DWDM Transceiver (JG227A)                  | 1        |
|                                                                    |          |
|                                                                    |          |
|                                                                    |          |

| Start Pag | ae Top | ology | Site 1 | x |
|-----------|--------|-------|--------|---|
|           |        |       |        | ~ |

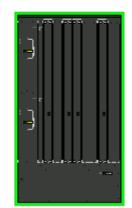

HP 10512 Switch

| Ports    | Slots | Modules/Transceivers | Acces | ssories Spares | BOM | Mini | Quote |            |
|----------|-------|----------------------|-------|----------------|-----|------|-------|------------|
| Part Nur | mber  |                      |       | Unit Prid      | ce  | Qty  |       | Total      |
| JC748A   |       |                      |       | KRW24,872,2    | 92  | 1    | KRW   | 24,872,292 |
| JC610A   |       |                      |       | KRW2,826,7     | 92  | 6    | KRW   | 16,960,752 |
| JC665A   |       |                      |       | KRW352,7       | 28  | 1    | KF    | W352,728   |
| JC749A   |       |                      |       | KRW13,517,2    | 80  | 4    | KRW   | 54,069,120 |
| JC614A   |       |                      |       | KRW12,166,3    | 08  | 1    | KRW   | 12,166,308 |
| JH193A   |       |                      |       | KRW31,236,92   | 20  | 1    | KRW   | 31,236,920 |
| JD092B   |       |                      |       | KRW1,867,32    | 20  | 12   | KRW   | 22,407,840 |
| JD094B   |       |                      |       | KRW4,545,72    | 20  | 8    | KRW   | 36,365,760 |
| JC626A   |       |                      |       | KRW33,181,92   | 20  | 1    | KRW   | 33,181,920 |
| JD089B   |       |                      |       | KRW441,7       | 20  | 38   | KRW   | 16,785,360 |
| JD118B   |       |                      |       | KRW515,10      | 60  | 2    | KRV   | /1,030,320 |
| JD098B   |       |                      |       | KRW1,534,6     | 80  | 2    | KRV   | /3,069,360 |
| JD115A   |       |                      |       | KRW6,144,12    | 20  | 1    | KRV   | /6,144,120 |
| JD108B   |       |                      |       | KRW4,791,9     | 60  | 1    | KRV   | /4,791,960 |
| JG227A   |       |                      |       | KRW21,358,0    | 80  | 1    | KRW2  | 21,358,080 |
| JH191A   |       |                      |       | KRW20,562,2    | 56  | 2    | KRW4  | 41,124,512 |
| JD119B   |       |                      |       | KRW1,104,84    | 40  | 22   | KRW   | 24,306,480 |
| JH192A   |       |                      |       | KRW8,455,30    | 04  | 1    | KRV   | /8,455,304 |
| JH195A   |       |                      |       | KRW39,047,0    | 08  | 2    | KRW   | 78,094,016 |
| JH197A   |       |                      |       | KRW37,745,13   | 36  | 2    | KRW   | 75,490,272 |
| JD093B   |       |                      |       | KRW1,965,60    | 00  | 48   | KRW   | 94,348,800 |
| JH194A   |       |                      |       | KRW38,656,9    | 04  | 1    | KRW   | 38,656,904 |
| Quote    | Total |                      |       |                |     |      | KRW64 | 45,269,128 |
|          |       |                      |       |                |     |      |       |            |
|          |       |                      |       |                |     |      |       |            |

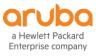

## 기술지원 Technical Service 선택

| Auto a                                            |               |                   |                   |            |        |                |        |         |         |       |        |                               |        |         |        |       |    |         |       |     |            |       |        |        |        |        |        |           |         |                   |
|---------------------------------------------------|---------------|-------------------|-------------------|------------|--------|----------------|--------|---------|---------|-------|--------|-------------------------------|--------|---------|--------|-------|----|---------|-------|-----|------------|-------|--------|--------|--------|--------|--------|-----------|---------|-------------------|
| Draw View To                                      | ols Window    | Help              |                   |            |        |                |        |         |         |       |        |                               |        |         |        |       |    |         |       |     |            |       |        |        |        |        |        |           |         |                   |
| 🗷   📴 -   🗑                                       | - 🛱   🖉       | 🔍 🔍 100%          | *   🖻 🛍 🗶         | 82 62      | -      | <b>L</b> o   M | No Hig | ghlight |         |       |        | Ψ.                            |        | Defa    | ult    |       |    |         |       | *   | <u>ð</u> - | -   9 |        |        |        |        |        |           |         |                   |
|                                                   |               | ņ                 | × Start Page      | e Topolog  | gy S   | ite 1          | <)     |         |         |       |        |                               |        |         |        |       |    |         |       |     |            |       |        |        |        |        |        |           |         |                   |
|                                                   |               |                   | •                 |            |        |                |        |         |         |       |        |                               |        |         |        |       |    |         |       |     |            |       |        |        |        |        |        |           |         |                   |
| er Options Accessori                              | es Spares A   | ttributes Message | es                |            |        |                |        |         |         |       |        |                               |        |         |        |       |    |         |       |     |            |       |        |        |        |        |        |           |         |                   |
|                                                   | Addon Parts 8 |                   | 12                |            |        |                |        |         |         |       |        |                               |        |         |        |       |    |         |       |     |            |       |        |        |        |        |        |           |         | x                 |
| nmark for performance<br>e. Designed for enter    | Manufacturer  | HP Networking     | -                 | Status:    | Per P  | arent          |        | · ĝ     | to   6  |       | v 🖡    | 88                            |        |         |        |       |    |         |       |     |            |       |        |        |        |        |        |           |         |                   |
| onnected and media                                |               |                   |                   |            |        |                |        |         |         |       |        | HP Fixed Care Pack Services i |        |         |        |       |    |         |       | )   | <u> </u>   |       |        |        |        |        |        |           |         |                   |
| leading 10GbE/40Gt<br>mption.                     |               |                   |                   |            |        |                | Found  | dation  | Care (  | FC) S | ervice | s i                           | ]      |         |        |       |    |         |       |     |            |       |        |        | Pro    | pactiv | e Care | e (PC) Se | rvices  | 0                 |
| S architecture; • Mo<br>nctionality; • HP IRF     |               |                   |                   |            | ded    | )              |        |         |         | On    | site S | ervice                        | es (on | site la | ibor + | parts | s) |         |       |     | Par        | ts Ex | ch (no | o onsi | te lab | or)    |        | Onsite S  | ervices | (                 |
| bE density; • 100 G                               |               |                   |                   |            | Needed | ige            | FC N   | lext Bu | usiness | a Day | FC 9   | 9x5                           |        | FC 2    | 4x7    |       | FC | Call-to | o-Rep | air | PC N       | NBD E | Exch   | РС     | 4h E   | kch    | PC N   | BD Onsit  | e PC    |                   |
|                                                   |               |                   |                   |            | Not    | 5у             | 1y     | Зу      | 4у      | 5у    | 1y     | Зу                            | 1у     | Зу      | 4у     | 5у    | 1y | Зу      | 4y    | 5y  | Зу         | 4y    | 5у     | Зу     | 4y     | 5y     | Зу     | 4y 5      | у Зу    | =                 |
| 4 I/O module sl<br>4 open power s                 | HP 1051       | 2 Switch          |                   |            |        |                |        |         |         |       |        |                               |        |         |        |       |    |         |       |     |            |       |        |        |        |        |        |           |         |                   |
| included [JC6<br>8 I/O module sl                  |               | JC748A            | A   HP 10512 Swit | ch Chassis |        |                |        |         |         |       |        |                               |        |         |        |       |    |         |       |     |            |       |        |        |        |        |        |           |         | (1<br>5 (1<br>2 4 |
| 6 open power s<br>included [JC6                   |               | 12x   JD092B      | HP X130 10G S     | FP+ LC SR  |        |                |        |         |         |       |        |                               |        |         |        |       |    |         |       |     |            |       |        |        |        |        |        |           |         |                   |
| 8 I/O module sl                                   |               | 8x   JD094B       | HP X130 10G S     | FP+ LC LR  |        |                |        |         |         |       |        |                               |        |         |        |       |    |         |       | Í   |            |       |        |        |        |        |        |           |         |                   |
| 6 open power s<br>chassis, fan tra<br>[JC611A KRV |               | 38x   JD089E      | 3   HP X120 1G S  | FP RJ45 T  |        |                |        |         |         |       |        |                               |        |         |        |       |    |         |       | Í   |            |       |        |        |        |        |        |           |         |                   |
| 12 I/O module                                     |               | 2x   JD118        | B   HP X120 1G    | SFP LC SX  |        |                |        |         |         |       |        |                               |        |         |        |       |    |         |       | Í   |            |       |        |        |        |        |        |           |         |                   |
| 6 open power s<br>trays included                  | •             |                   |                   |            |        |                | 1      |         |         |       |        |                               |        |         |        |       |    |         |       | _   |            |       |        |        |        |        |        |           | ,       | •                 |
|                                                   | Part Number   |                   | Descrip           | tion       |        |                |        |         |         |       |        |                               |        |         |        |       |    | Unit Pr | ice   | Q   | uantity    | y     | Exten  | ded Pr | ice S  | Status |        |           |         |                   |
| ersal Rack Mounting                               |               |                   |                   |            |        |                |        |         |         |       |        |                               |        |         |        |       |    |         |       |     |            |       |        |        |        |        |        |           |         |                   |
|                                                   |               |                   |                   |            |        |                |        |         |         |       |        |                               |        |         |        |       |    |         |       |     |            |       |        |        |        |        |        |           |         |                   |
| th Korea, Vietnam ar                              |               |                   |                   |            |        |                |        |         |         |       |        |                               |        |         |        |       |    |         |       |     |            |       |        |        |        |        |        |           |         |                   |
| Check this box                                    |               |                   |                   |            |        |                |        |         |         |       |        |                               |        |         |        |       |    |         |       |     |            |       |        |        |        |        |        |           |         |                   |

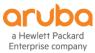

### Quotation 보기 & 출력

| Iris                                  | 11 1 1 1 1 1 1 1 1 1 1 1 1 1 1 1 1 1 1 |                                             | 1 1. m 1 1 1  |            |          |            |                        |
|---------------------------------------|----------------------------------------|---------------------------------------------|---------------|------------|----------|------------|------------------------|
| h Design Edit Draw View Too           | ls Window Help                         |                                             |               |            |          |            |                        |
| ) 🗋 - I 🛥 🗠 🖂 I 🔛 - 🔛 -               | = 📰   📚   🖏 🔍 100% 🔹   📭               | 🗈 🕱   🚼 🚼 -   🖏   No Highlight              | Default       | - 👌 -      | ·   🤗    |            |                        |
|                                       |                                        | rt Page Topology Site 1 ×                   |               |            |          |            |                        |
|                                       | 5.00                                   | itrage topology she I X                     |               |            |          |            |                        |
|                                       |                                        |                                             |               |            |          |            |                        |
| BS I/O Slots Power Options Accessorie | Sparse Attributes Messages             |                                             |               |            |          |            |                        |
|                                       |                                        |                                             |               |            |          |            |                        |
| Switch Chassis [JC748A]               |                                        |                                             |               |            |          |            |                        |
| ies 👾 Quotation - Composite           | the distance in the                    |                                             |               |            |          |            |                        |
| on<br>Duote View                      |                                        |                                             |               |            |          |            |                        |
|                                       |                                        |                                             |               |            |          |            |                        |
| es 🔽 🖺 🛕 🗊 🖬 🗉 🔍 -                    |                                        |                                             |               |            |          |            |                        |
| Quotation Browser 4 2                 | Export to HP IFF Format (iff)          | Description                                 | Manufacturer  | Unit Price | Quantity | Total      | Price List             |
| S Views Filters                       | 😰 Export to Excel                      | HP 10512 Switch Chassis                     | HP Networking | KRW24,87   | 1        | KRW24,87   | Korea Price List (KRW) |
| U - Composite -                       | Export to raw XML                      | HP 10500 2500W AC Power Supply              | HP Networking | KRW2,826   | 6        | KRW16,96   | Korea Price List (KRW) |
| Site 1                                |                                        | HP X421 Chassis Universal Rck Mntg Kit      | HP Networking | KRW352,728 | 1        | KRW352,728 | Korea Price List (KRW) |
|                                       | Show all formats                       | HP 10512 1.52Tbps Type B Fabric Module      | HP Networking | KRW13,51   | 4        | KRW54,06   | Korea Price List (KRW) |
| 50                                    | 1.04 JC614A                            | HP 10500 Main Processing Unit               | HP Networking | KRW12,16   | 1        | KRW12,16   | Korea Price List (KRW) |
|                                       | 1.05 JH193A                            | HP 10500 16p GbE/10GbE SFP+ SF Mod          | HP Networking | KRW31,23   | 1        | KRW31,23   | Korea Price List (KRW) |
|                                       | 1.06 JD092B                            | HP X130 10G SFP+ LC SR Transceiver          | HP Networking | KRW1,867   | 12       | KRW22,40   | Korea Price List (KRW) |
| 50                                    | 1.07 JD094B                            | HP X130 10G SFP+ LC LR Transceiver          | HP Networking | KRW4,545   | 8        | KRW36,36   | Korea Price List (KRW) |
|                                       | 1.08 JC626A                            | HP 10500 24p GbE / 2p 10GbE XFP EB Mod      | HP Networking | KRW33,18   | 1        | KRW33,18   | Korea Price List (KRW) |
|                                       | 1.09 JD089B                            | HP X120 1G SFP RJ45 T Transceiver           | HP Networking | KRW441,720 | 38       | KRW16,78   | Korea Price List (KRW) |
| 50                                    | 1.10 JD118B                            | HP X120 1G SFP LC SX Transceiver            | HP Networking | KRW515,160 | 2        | KRW1,030   | Korea Price List (KRW) |
|                                       | 1.11 JD098B                            | HP X120 1G SFP LC BX 10-U Transceiver       | HP Networking | KRW1,534   | 2        | KRW3,069   | Korea Price List (KRW) |
|                                       | 1.12 JD115A                            | HP X170 1G SFP LC LH70 1510 Transceiver     | HP Networking | KRW6,144   | 1        | KRW6,144   | Korea Price List (KRW) |
| 51                                    | 1.13 JD108B                            | HP X130 10G XFP LC LR Transceiver           | HP Networking | KRW4,791   | 1        | KRW4,791   | Korea Price List (KRW) |
| 1                                     | 1.14 JG227A                            | HP X180 10G XFP LC 1539.77 DWDM Transceiver | HP Networking | KRW21,35   | 1        | KRW21,35   | Korea Price List (KRW) |
|                                       | 1.15 JH191A                            | HP 10500 44p GbE/4p 10GbE SFP+ SE Mod       | HP Networking | KRW20,56   | 2        | KRW41,12   | Korea Price List (KRW) |
|                                       | 1.16 JD119B                            | HP X120 1G SFP LC LX Transceiver            | HP Networking | KRW1,104   |          |            | Korea Price List (KRW) |
|                                       | 1.17 JH192A                            | HP 10500 48p 1000BASE-T SE Mod              | HP Networking | KRW8,455   | 1        |            | Korea Price List (KRW) |
| KE                                    | 1.18 JH195A                            | HP 10500 6p 40GbE QSFP+ EC Mod              | HP Networking | KRW39,04   | 2        |            | Korea Price List (KRW) |
|                                       |                                        | · · · · · · · · · · · · · · · · · · ·       | 3             |            |          |            | ,,                     |

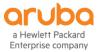

### Multiple product 생성: ctrl c+ ctrl v

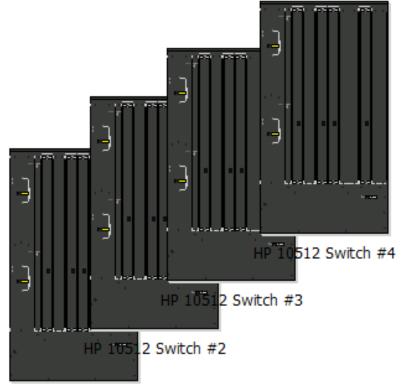

HP 10512 Switch #1

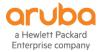

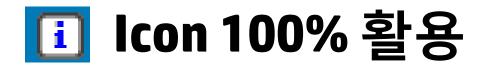

| IPS (Federal Information Processing Standards)                                                                                                    | IRF Compatibility f | for HP Networking Switch                                                                                   | es                         | 8                                     |
|----------------------------------------------------------------------------------------------------|---------------------|----------------------------------------------------------------------------------------------------|----------------------------|---------------------------------------|
| Only available in USA and Canada for sale to US F<br>and HI switches with TAA option.                                                                        | IRF Compat          | ibility for HP Net                                                                                         | working Switches (Apr 2    | 2015) – v2.3 🔒                        |
| Opacity Shield Kit                                                                                                    | Switch Series       | Maximum devices in<br>IRF domain                                                                           | IRF link capacity          | Max Physical<br>Ports per<br>IRF-Port |
| Tamper Evidence Labels [JG585A ]                                                                                                    | 12900               | 2                                                                                                    | Must use 10GbE/40GbE links | 8                                     |
| Redundant Power 🚺                                                                                                    | 12500               | 4                                                                                                    | Must use 10GbE/40GbE links | 12                                    |
| Click Info button for more details about external RP<br>RPS 800/1600 and choose cables in the Accesso<br>PoE ports and cables will be added to the quotation | 11900               | 4                                                                                                    | Must use 10GbE/40GbE links | 8                                     |
| When using the HP RPS1600 with the 5500-24G-F<br>Switch, the maximum PoE power available is 370W                                                             | 10500               | 4                                                                                                    | Must use 10GbE/40GbE links | 8                                     |
| When using the HP RPS1600 with the 5500-48-Pd                                                                                                    | 9500                | 4                                                                                                    | Must use 10GbE links       | 8                                     |
| Switch, the maximum PoE power available is 740W                                                                                                    | 7900                | 2 (4 future) – IRF code<br>targeted for GA<br>Oct 2014                                                     | Must use 10GbE/40GbE links | 8                                     |
| RF Compatibility Information (i)                                                                                                    | 7500                | 4 (7503, 7506)<br>2 (7510, 7503-S)<br>(IRF functionality is not<br>supported on HP 7502<br>Switch Chassis) | Must use 10GbE/40GbE links | 8                                     |
|                                                                                                    |                     |                                                                                                    |                            |                                       |

IP 5500-24G EI Switch

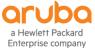

### Documentation 100% 활용 – Product Information

0500.0 1 1 0 1 D

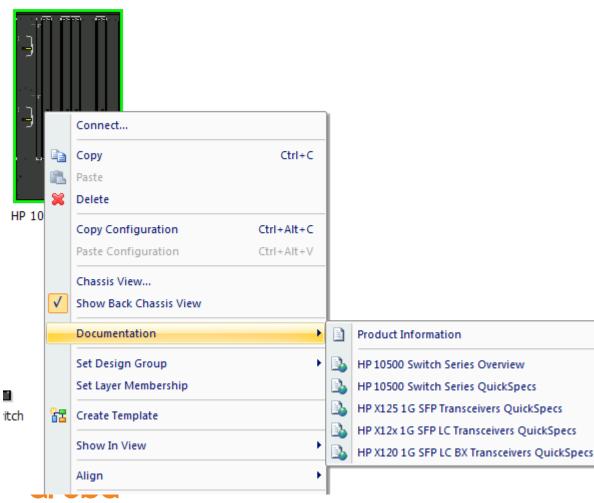

| Product                | 10504 Switch Chassis                                                        | 10508 Switch Chassis                                                          | 10508-V Switch Chassis                                                        | 10512 Switch Chassis                                                          |  |  |  |
|------------------------|-----------------------------------------------------------------------------|-------------------------------------------------------------------------------|-------------------------------------------------------------------------------|-------------------------------------------------------------------------------|--|--|--|
|                        |                                                                             |                                                                               |                                                                               |                                                                               |  |  |  |
|                        | KRW8,480,376                                                                | KRW11,281,421                                                                 | KRW12,289,320                                                                 | KRW24,872,292                                                                 |  |  |  |
|                        | chassis only                                                                | chassis only                                                                  | chassis only                                                                  | chassis only                                                                  |  |  |  |
| Part Number            | JC613A                                                                      | JC612A                                                                        | JC611A                                                                        | JC748A                                                                        |  |  |  |
| Switch Type            | Modular Chassis                                                             | Modular Chassis                                                               | Modular Chassis                                                               | Modular Chassis                                                               |  |  |  |
| Management             | Fully Managed                                                               | Fully Managed                                                                 | Fully Managed                                                                 | Fully Managed                                                                 |  |  |  |
| Routing / Switching    | Layer 3 Advanced                                                            | Layer 3 Advanced                                                              | Layer 3 Advanced                                                              | Layer 3 Advanced                                                              |  |  |  |
| Included Accessories   |                                                                             |                                                                               |                                                                               |                                                                               |  |  |  |
| Included Accessories   | includes: 1 x JC632A fan tray                                               | includes: 1 x JC633A fan tray                                                 | includes: 1 x JC634A fan tray                                                 | includes: 1 x JC758A, JC773A 2 far<br>tray slots                              |  |  |  |
| Physical Properties    |                                                                             |                                                                               |                                                                               |                                                                               |  |  |  |
| Dimensions             | 25.98(d) x 17.32(w) x 13.9(h) in.<br>(66.0 x 44.0 x 35.3 cm)<br>(8U height) | 25.98(d) x 17.32(w) x 24.41(h) in.<br>(66.0 x 44.0 x 62.0 cm)<br>(14U height) | 25.98(d) x 17.32(w) x 34.88(h) in.<br>(66.0 x 44.0 x 88.6 cm)<br>(20U height) | 25.98(d) x 17.32(w) x 31.38(h) in.<br>(66.0 x 44.0 x 79.7 cm)<br>(18U height) |  |  |  |
| Weight                 | 85.32 lb. (38.7 kg) chassis                                                 | 125 lb. (56.7 kg) chassis                                                     | 169.53 lb. (76.9 kg) chassis                                                  | 166.23 lb. (75.4 kg) chassis                                                  |  |  |  |
|                        | 184.28 lb. (83.59 kg) full configuration<br>weight                          | 271.06 lb. (122.95 kg) full<br>configuration weight                           | 317.02 lb. (143.8 kg) full configuration weight                               | 380.95 lb. (172.8 kg) full configura<br>weight                                |  |  |  |
| Port Types             |                                                                             |                                                                               |                                                                               |                                                                               |  |  |  |
| LAN Ports              | up to (192) 10/100/1000 LAN ports<br>with optional modules                  | up to (384) 10/100/1000 LAN ports<br>with optional modules                    | up to (384) 10/100/1000 LAN ports<br>with optional modules                    | up to (576) 10/100/1000 LAN port<br>with optional modules                     |  |  |  |
| Dual Personality Ports | N/A                                                                         | N/A                                                                           | N/A                                                                           | N/A                                                                           |  |  |  |
| SFP Ports              | up to (192) SFPs ports with optional<br>modules                             | up to (384) SFPs ports with optional<br>modules                               | up to (384) SFPs ports with optional<br>modules                               | up to (576) SFPs ports with optiona<br>modules                                |  |  |  |
| SFP+ Ports             | up to (192) SFP+ ports with optional<br>modules                             | up to (384) SFP+ ports with optional modules                                  | up to (384) SFP+ ports with optional modules                                  | up to (576) SFP+ ports with optional modules                                  |  |  |  |
| XFP Ports              | up to (16) XFP ports with optional<br>modules                               | up to (32) XFP ports with optional modules                                    | up to (32) XFP ports with optional modules                                    | up to (32) XFP ports with optional modules                                    |  |  |  |
| X2 Ports               | N/A                                                                         | N/A                                                                           | N/A                                                                           | N/A                                                                           |  |  |  |
| CX4 Ports              | N/A                                                                         | N/A                                                                           | N/A                                                                           | N/A                                                                           |  |  |  |
| 10GBASE-T Ports        | N/A                                                                         | N/A                                                                           | N/A                                                                           | N/A                                                                           |  |  |  |
| QSFP+ Ports            | up to (32) QSFP+ ports with optional<br>modules                             | up to (64) QSFP+ ports with optional<br>modules                               | up to (64) QSFP+ ports with optional<br>modules                               | up to (96) QSFP+ ports with optiona<br>modules                                |  |  |  |
| Module Slots           | 4 open module slots                                                         | 8 open module slots                                                           | 8 open module slots                                                           | 12 open module slots                                                          |  |  |  |
|                        | 2 MPU (for management modules) slots                                        | 2 MPU (for management modules) slots                                          | 2 MPU (for management modules) slots                                          | 2 MPU (for management modules) :                                              |  |  |  |

a Hewlett Packard Enterprise company

### Documentation 100% 활용 – Overview

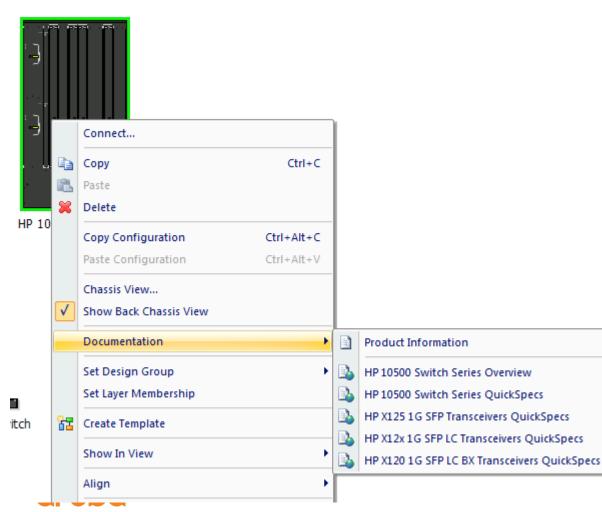

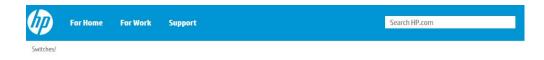

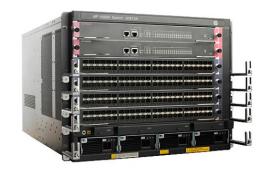

Modular Ethernet Switches HP 10500 Switch Series

日春の名 Learn more

### E PRODUCT DEMO

Image may differ from actual product.

a Hewlett Packard Enterprise company

### Documentation 100% 활용 – QuickSpecs

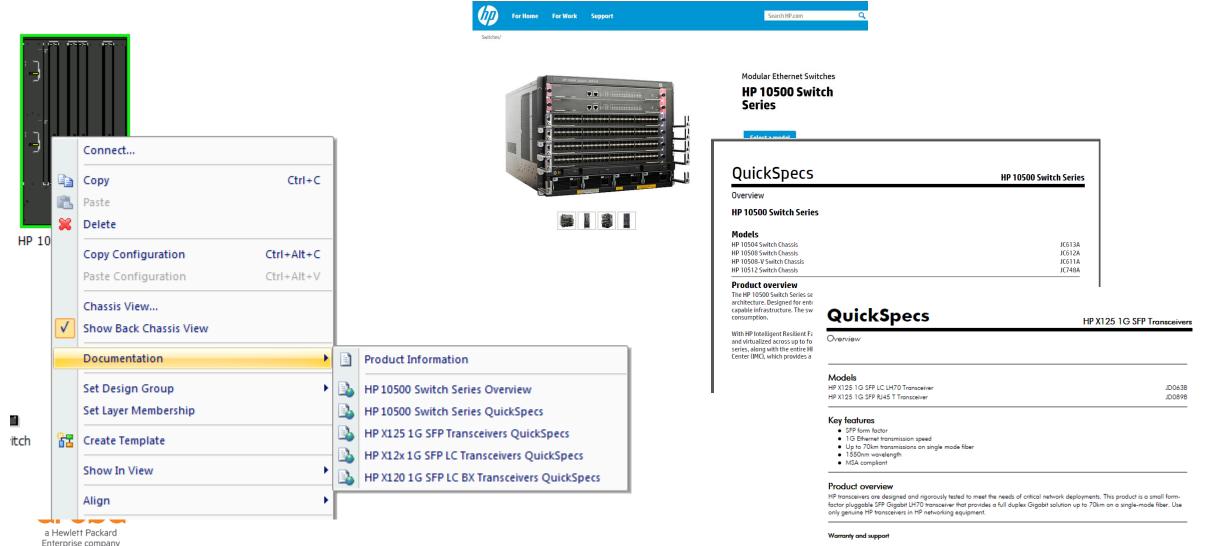